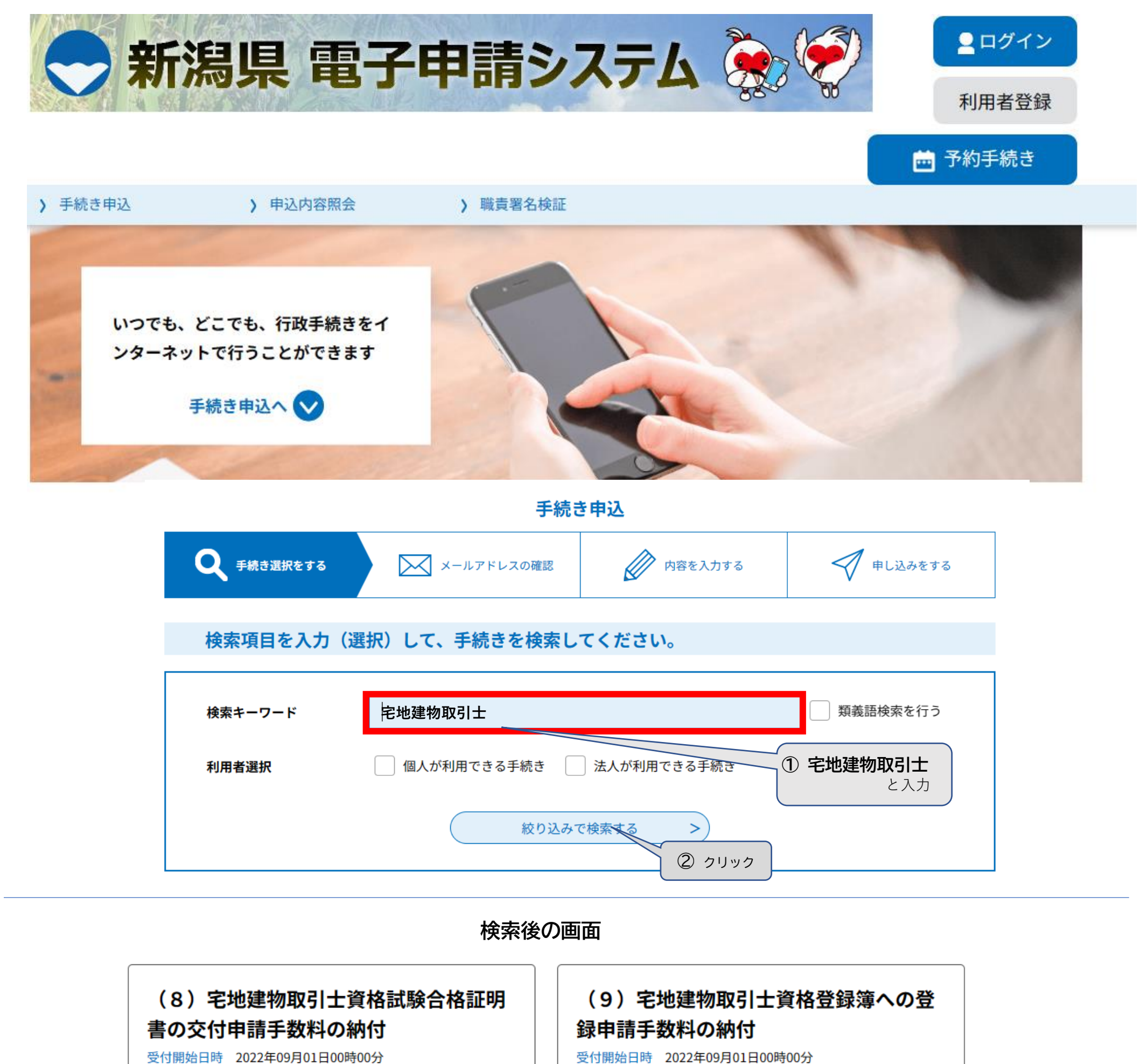

受付開始日時 2022年09月01日00時00分 受付終了日時 随時

## (10) 宅地建物取引士資格登録の移転申 請申請手数料の納付

(11) 宅地建物取引士証の交付(新規) 申請手数料の納付

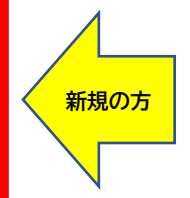

受付開始日時 2022年09月01日00時00分 受付終了日時 随時

受付終了日時 随時

受付開始日時 2022年09月01日00時00分 受付終了日時 随時

**更新の方**

### (12) 宅地建物取引士証の交付 (有効期 間の更新)申請手数料の納付 受付開始日時 2022年09月01日00時00分 受付終了日時 随時

(13)宅地建物取引士証の交付(再交 付)申請手数料の納付 受付開始日時 2022年09月01日00時00分 受付終了日時 随時

上記(12)のアイコンをクリックすると…

利用者ログイン

手続き名 (12) 宅地建物取引士証の交付 (有効期間の更新) 申請手数料の納付

手続き申込

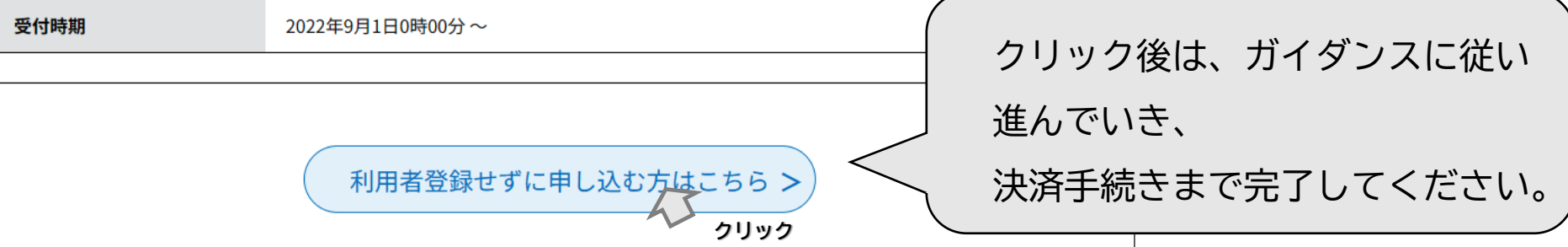

# 【手数料電子納付決済の手順について】

新潟県電子申請システムURL [https://apply.e-tumo.jp/pref-niigata-u/offer/offerList\\_initDisplay](https://apply.e-tumo.jp/pref-niigata-u/offer/offerList_initDisplay)